## SAP ABAP table FTPT\_REQ\_ADVANCE {Travel Request Advance}

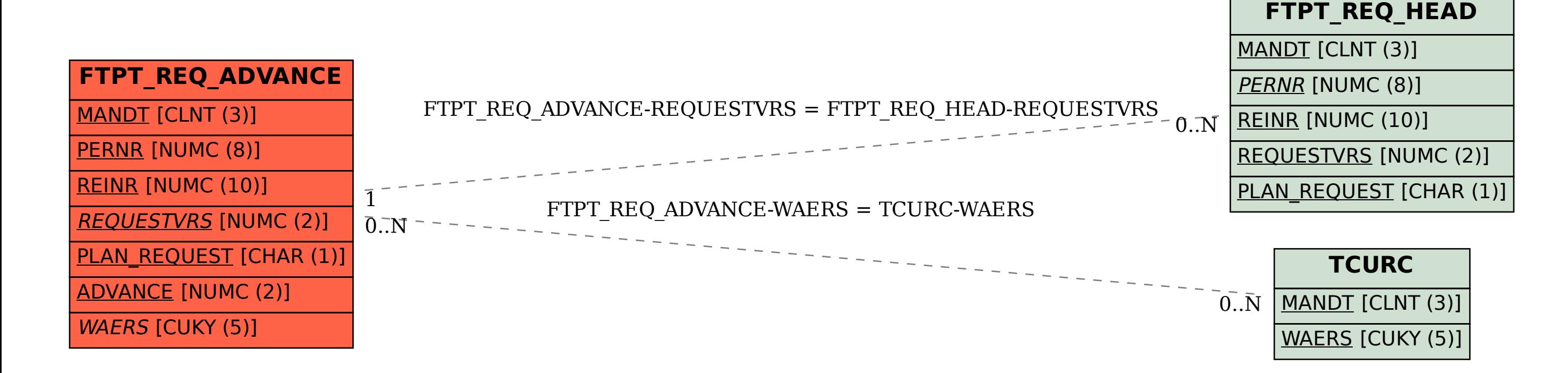